ธนาคารทรงาิทย KRUNGTHAI BANK

## <u>KTB ATM Screen & Step การชำระค่าสินค้าและบริการ แบบป้อนรหัสบริษัท</u>

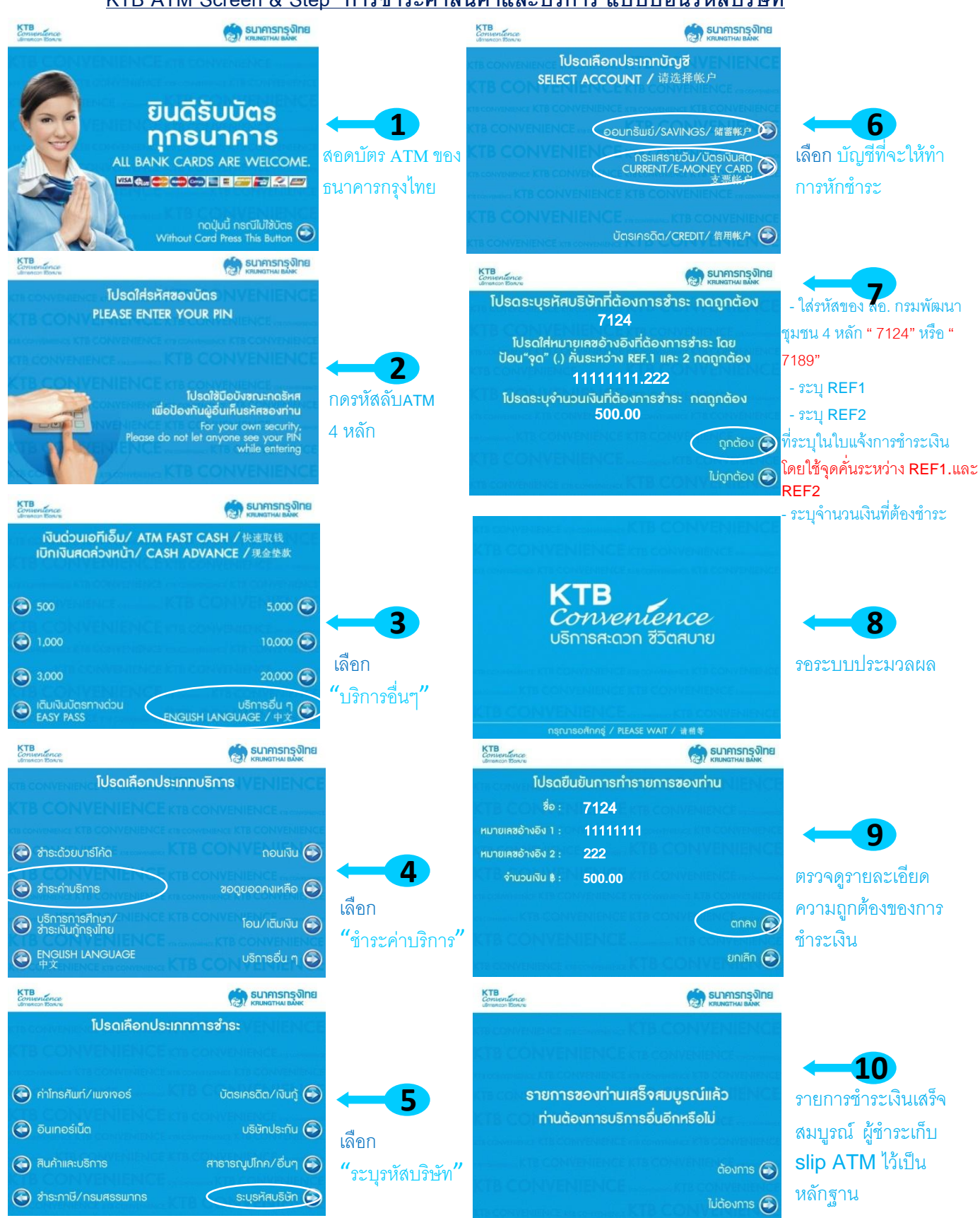